УТВЕРЖДАЮ:

Директор МБОУ ООШ с. Новосильское Н.И.Баркова

Приказ от 07.10.2022 г. № 210

## Положение о Штабе воспитательной работы МБОУ ООШ с. Новосильское

### 1. Общие положения.

1.1. Настоящее положение регламентирует деятельность ШВР.

1.2. В соответствии с Воспитательной программой МБОУ ООШ с. Новосильское, по ее принципам и структуре. Плану воспитательной работы МБОУ ООШ с. Новосильское разрабатывается и утверждается план работы ШВР на учебный год. рассмотренный на педагогическом совете МБОУ СОШ с. Покровка

1.3. ШВР планирует и проводит мероприятия по воспитанию, развитию и социальной защите обучающихся в общеобразовательной организации, содействует охране их прав, в том числе в целях развития личности, создает условия для самоопределения и социализации обучающихся на основе социокультурных, духовно- нравственных ценностей и принятых в российском обществе правил и норм поведения в интересах человека, семьи, общества и государства, формирует у обучающихся чувства патриотизма, гражданственности, уважения к памяти защитников Отечества и подвигам Героев Отечества, закону и правопорядку, человеку труда и старшему поколению, взаимного уважения. бережного отношения культурному  $\rm K^$ наследию  $\mathbb{H}^+$ традициям многонационального народа Российской Федерации. природе и окружающей среде. обеспечения межведомственного взаимодействия.

1.4. ШВР в своей деятельности руководствуется федеральными, региональными и покальными нормативными документами.

1.5. Общее руководство ШВР осуществляет руководитель общеобразовательной организации, который может рассматривать разные модели создания ШВР с учетом гегиональных особенностей, особенностей образовательной организации.

1.6. Члены ШВР назначаются приказом руководителя общеобразовательной прганизации. Количественный состав ШВР определяет руководитель общеобразовательной прганизации.

1.7. В соответствии с решением руководителя общеобразовательной организации в **ПСТАВ ШВР** могут входить: заместитель руководителя по воспитательной работе, советник в оводителя по воспитательной работе и работе с детскими объединениями, педагогполог. педагог дополнительного образования. педагог- библиотекарь, инспектор ПДН, и таботник, представители родительской общественности, члены ученического правления, выпускники школы,

а также внешние социальные партнеры и иные заинтересованные представители (например, священнослужители и т.д.).

## 2. Основные залачи.

- Планирование и организация воспитательной работы МБОУ ООШ с. Новосильское

-Создание условий для воспитания у обучающихся активной гражданской позиции, гражданской ответственности, основанной на традиционных культурных, духовных и нравственных ценностях российского общества, а также для осуществления личностного развития обучающихся.

- Реализация воспитательных возможностей общешкольных ключевых дел. поддержка традиций их коллективного планирования, организация проведения и анализа в школьном сообществе.

- Вовлечение учащихся в кружки, секции, клубы, студии и иные объединения, работающие по школьным программам внеурочной деятельности. реализация их воспитательных возможностей.

- Поддержка ученического самоуправления - как на уровне школы, так и на уровне классных сообществ.

- Поддержка деятельности функционирующих базе школы детских на общественных объединений и организаций.

- Организация профориентационной работы с обучающимися.

- Организация работы школьных бумажных и электронных медиа, реализация их воспитательного потенциала.

- Развитие предметно-эстетической среды школы и реализация ее воспитательных возможностей.

- Организация работы с семьями школьников, их родителями или законными представителями, направленная на совместное решение проблем личностного развития demeii.

- Формирование социального паспорта МБОУ ООШ с. Новосильское

Также совместно с Советом по профилактике общеобразовательной организации ШВР осуществляет:

- Организацию работы по профилактике безнадзорности и правонарушений.

- Выявление детей и семей. находящихся в социально опасном положении.
- Вовлечение обучающихся, в том числе и находящихся в социально опасном положении, в работу кружков и спортивных секций, досуговую деятельность во внеурочное и каникулярное время, взаимодействие ссоциокультурными центрами в муниципальных образованиях, детскими и молодежными организациями.
- Развитие системы медиации для разрешения потенциальных конфликтов в детской среде и в рамках образовательного процесса, а также при осуществлении деятельности других организаций, работающих с обучающимися.

- Проведение мониторинга воспитательной. в том числе и профилактической работы.

- Организацию работы по защите обучающихся от информации, причиняющейвред их здоровью и психическому развитию.

 $3.$ Обязанности специалистов штаба случае отсутствия  $(B)$  $\overline{B}$ пособразовательной организации специалистов, чьи обязанности прописаны в

полностью разделе, их функционал частично или полностью распределяется между **В ЕСТЕ ІСТВЕННЫМИ УЧАСТНИКАМИ ШВР).** 

3.1. Руководитель общеобразовательной организации осуществляет общее **ВЕДСТВО ШВР.** 

3.2. Заместитель руководителя по воспитательной работе осуществляет:

-планирование, организацию и контроль за организацией воспитательной работы, в после профилактической;

- организация, контроль, анализ и оценка результативности работы ШВР;

- организация взаимодействия специалистов ШВР со службами системы пактики (комиссией по делам несовершеннолетних, органами социальной защиты ения, здравоохранения, молодежной политики, внутренних дел, центрами занятости тения, администрациями муниципальных образований и т.д.);

- организация деятельности службы школьной медиации в образовательной Плинизации.

 $3.2.$ Советник общеобразовательной руководителя организации **HO** послитательной работе и работе с детскими объединениями.

Советник выполняет следующие должностные обязанности:

• организует подготовку и реализацию дней единых действий в рамках всероссийского календаря образовательных событий, приуроченных к государственным и национальным праздникам Российской Федерации;

- информирует и вовлекает школьников для участия в днях единых действий посроссийского календаря образовательных событий, а также всероссийских конкурсов. проектов и мероприятий различных детско-взрослых общественных объединений и прганизаций:

- оказывает содействие в создании и деятельности первичного отделения РДШ, пормирует актив школы;

- выявляет и поддерживает реализацию социальных инициатив обучающихся ОО пволонтерство. флеш-мобы, социальные акции и др.), осуществляет педагогическое сопровождение детских социальных проектов:

- ведет/создает сообщества своей образовательной организации в социальных сетях:

- осуществляет взаимодействие с различными общественными организациями по предупреждению негативного и противоправного поведения обучающихся:

- организует информирование обучающихся о действующих детских общественных организациях, объединениях;

обеспечивает взаимодействие органов ШКОЛЬНОГО самоуправления. педагогического коллектива и детских общественных организаций;

- участвует в работе педагогических, методических советов, в подготовке и проведении родительских собраний, оздоровительных, воспитательных и других мероприятий, предусмотренных образовательной программой образовательного учреждения.

## Во взаимодействии с заместителем директора по воспитательной работе:

- участвует в разработке и реализации рабочей программы и календарного плана воспитательной работы в образовательной организации. в том числе с учетом содержания

общественных объелинений. тельности летских ПОЛУЧИВШИХ наибольшее постранение в общеобразовательной организации;

- организует участие педагогов и родителей (законных представителей) и обучающихся в проектировании рабочих программ воспитания:

- применяет педагогические методы работы с детским коллективом с целью включения обучающихся в создание программ воспитания:

- вовлекает обучающихся в творческую деятельность по основным направлениям воспитания:

- анализирует результаты реализации рабочих программ воспитания;

- применяет технологии педагогического стимулирования обучающихся к самореализации и социально-педагогической поддержки;

### 3.3. Педагог-психолог осуществляет:

обучающимися. работу  $\mathbb{C}$ родителями (законными представителями несовершеннолетних), педагогическим коллективом, оказание им психологической поддержки, в том числе помощи в разрешении межличностных конфликтов с применением восстановительных технологий и медиации:

- выявление причин возникновения проблемных ситуаций между обучающимися, а также оказание психологической помощи обучающимся, которые в этом нуждаются;

- оказание методической помоши специалистам ШВР в работе с детьми. требующими особого педагогического внимания;

-оказание квалифицированной помощи ребёнку в саморазвитии, самооценке, самоутверждении, самореализации;

- консультирование педагогов и родителей (законных представителей) по вопросам развития, социализации и адаптации обучающихся;

- работа по профилактике девиантного поведения обучающихся, в том числе суицидального поведения, формирование жизнестойкости, навыков эффективного

социального взаимодействия, позитивного общения, конструктивного разрешения конфликтных ситуаций;

- реализация восстановительных технологий в рамках деятельности службы школьной медиации в образовательной организации.

## 3.4. Педагог дополнительного образования осуществляет:

- организация и проведение культурно-массовых мероприятий, в том числе участие в социально значимых проектах и акциях;

- вовлечение во внеурочную деятельность обучающихся, в том числе требующих особого педагогического внимания.

### 3.5. Педагог-библиотекарь осуществляет:

- участие в просветительской работе с обучающимися, родителями (законными представителями несовершеннолетних), педагогами.

- оказание воспитательного воздействия через подбор литературы с учетом индивидуальных особенностей и проблем личностного развития обучающихся;

- популяризация художественных произведений, содействующих моральнонравственному развитию, повышению уровня самосознания обучающихся;

- организация дискуссий, литературных гостиных и других мероприятий в целях более углубленного понимания обучающимися художественных произведений, обсуждения морально-нравственных дилемм в среде сверстников, развития культуры общения.

3.6. Медработник осуществляет контроль за организацией питания обучающихся, условиями организации учебно-воспитательного процесса согласно нормам СанПиНа. Участвует в реализации воспитательных и профилактических мероприятий исходя из плана воспитательной работы. с учетом решений. принятых на заседании ШВР.

3.7. Инспектор по делам несовершеннолетних организует правовое просвещение участников образовательного процесса, индивидуальную работа с обучающимися и родителями (законными представителями несовершеннолетних), семьями, состоящими на разных видах учетах. Участвует в реализации воспитательных и профилактических мероприятий исходя из плана воспитательной работы, с учетом решений, принятых на заселании ШВР.

#### 4. Организация деятельности ШВР:

4.1. Заседания ШВР проводятся по мере необходимости, но не менее 2 раз в квартал (не менее 8 плановых заседаний в год).

4.2. На заседаниях ШВР происходит планирование и оценка деятельности слециалистов ШВР, члены ШВР представляют предложения по организации воспитательной работы, отчеты о проделанной работе, мониторинг результатов и т.д.

4.3. Контроль за выполнением плана работы ШВР осуществляется внутренней системой оценки качества образования (далее - ВСОКО), которая представляет собой процедур. направленных обеспечение совокупность оценочных на качества образовательной деятельности, условий, результата, выстроенных единой на концептуальной основе.

4.4. Отчет о деятельности ШВР формируется по окончанию учебного года.

#### 5. Члены ШВР имеют право:

5.1. Принимать участие в заседаниях педсоветов, советов профилактики и в работе других рабочих групп.

5.2. Посещать внеклассные, внешкольные мероприятия.

5.3. Знакомиться с необходимой для работы документацией.

5.4. Выступать с обобщением опыта воспитательной работы.

5.5. Обращаться, в случае необходимости, через администрацию школы с ходатайствами в соответствующие органы по вопросам, связанным с оказанием помощи обучающимся.

## 6. Основные направления работы:

6.1. Создание единой системы воспитательной работы образовательной организации.

6.2. Определение приоритетов воспитательной работы.

6.3. Организация и проведение культурно-массовых мероприятий, тематических выставок, внеклассной и внешкольной работы, спортивных соревнований, конкурсов.

6.4. Развитие системы дополнительного образования в школе.

6.5. Организация трудовой занятости, оздоровления и досуга в каникулярное время.

6.6. Индивидуальные и групповые формы работы (консультации, анкетирование, тестирование, наблюдение, коррекционно-развивающие занятия).

6.7. Проведение лекций, бесед, в том числе с привлечением специалистов служб системы профилактики.

6.8. Оформление информационных стендов, размещение информации о деятельности ШВР на официальном сайте образовательной организации, выпуск стенных и радио газет.

6.9. Систематическое информирование педагогического коллектива, родительской общественности о ходе и результатах воспитательной работы в образовательной организации.

## Приложение 1

a,

## Состав ШВР МБОУ ООШ с. Новосильское в 2022-2023 учебном году

Директор школы - Баркова Н.И.

Руководитель ШВР - заместитель директора по УВР - Кравецкая Т.В. Члены ШВР:

Советник руководителя общеобразовательной организации по воспитательной работе и работе с детскими объединениями - Скубаева Н.В.

Педагог-психолог - Панарина В.А.

Руководитель спортивного клуба «Лидер» - Чернышов А.Н.

Педагог дополнительного образования - Рязанцева О.А.

Педагог-библиотекарь - Золотухина Г.В.

Инспектор по делам несовершеннолетних (по согласованию)

Член ученического самоуправления (по согласованию)

# Приложение 2

## План заседаний ШВР МБОУ ООШ с. Новосильское в 2022 - 2023 учебном году

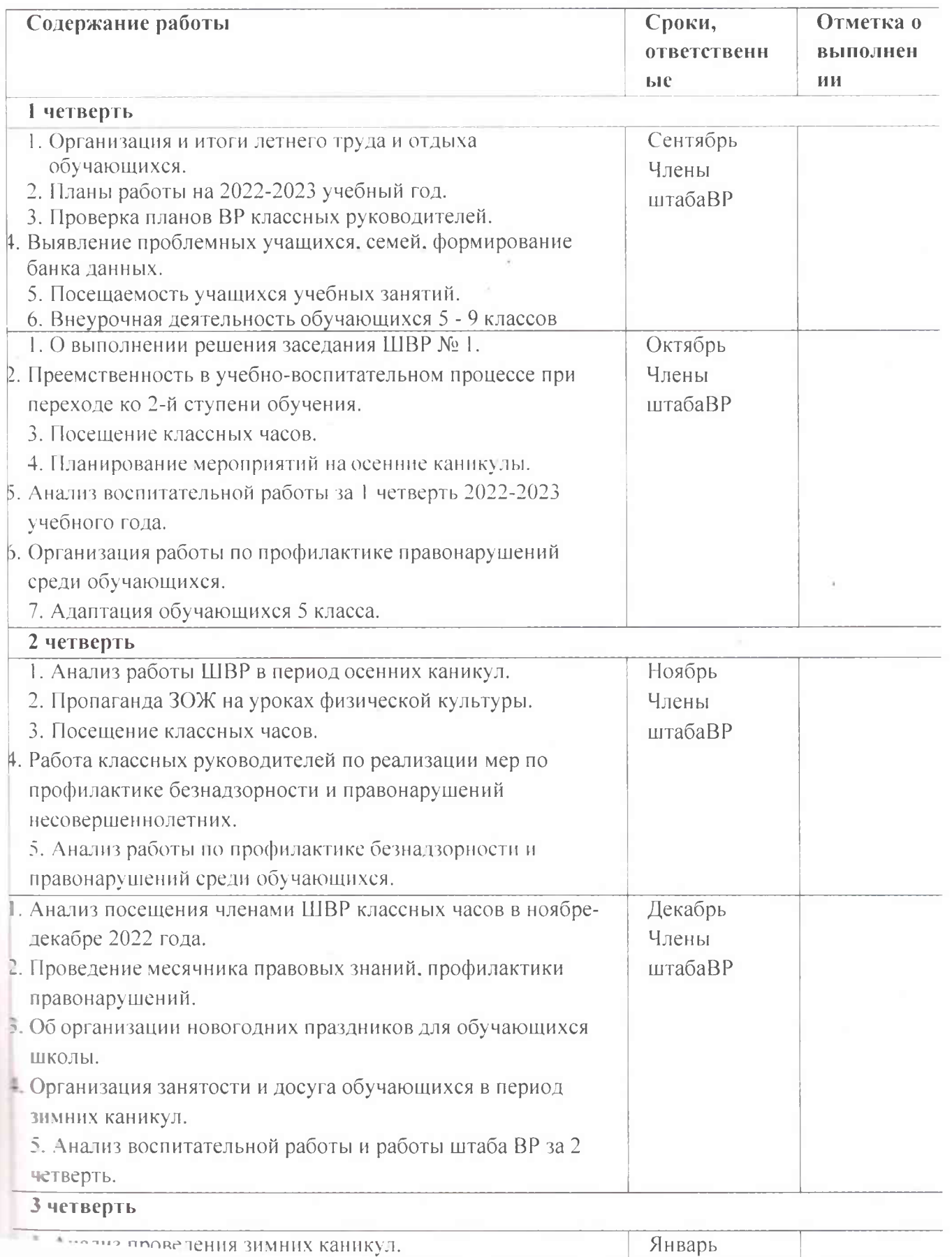

Январь

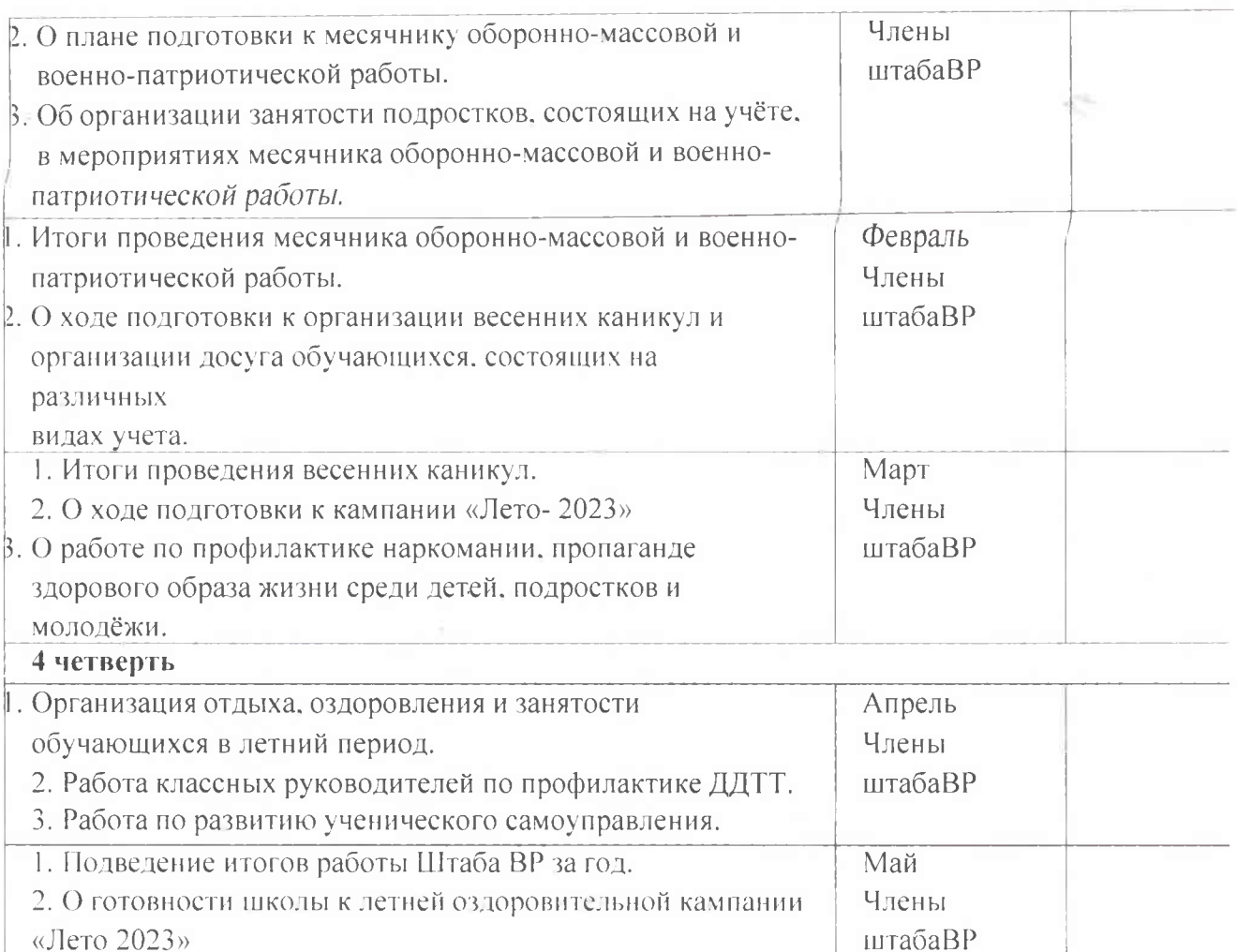

 $\overline{\phantom{a}}$ 

Į